## TERMINAL.ASM APRIL 10, 1982

THIS PROGRAM WAS ORIGINALLY DEVELOPED BY THE SMALL SYSTEMS GROUP OF THE INSTITUTE OF COMPUTER SCIENCE, UNIVERSITY OF GUELPH, COPYRIGHT 1979 BY DON GENNER.

ADAPTED TO RUN IN A MACHINE INDEPENDENT CP/M ENVIRONMENT BY JOHN WILSON.

MODIFIED BY J. LAW, DEPT. OF PHYSICS, UNIVERSITY OF GUELPH, WITH DON GENNER'S HELP.

EXTENSIVELY MODIFIED TO BE MORE NEARLY HOST INDEPENDENT, TO RECEIVE INTO A BUFFER, TO SEND BY LOGICAL DISK SECTOR, EXPANDED LOCAL MODE, TO WORK WITH STANDARD BDOS, AND MANY OTHERS BY GEORGE CORLISS, DEPT. OF MATH., MARQUETTE UNIVERSITY.

MODIFIED FOR SLOW PRINTER BY J. GLENN BROOKSHEAR, MARQUETTE UNIVERSITY.

MODIFIED FOR RECEIVER BUFFER OVERFLOW BY J. GLENN BROOKSHEAR MARQUETTE UNIVERSITY.

DOCUMENTATION AND INSTRUCTIONS ARE IN FILE TERMINAL. DOC

0106 000D

0108 00

 $00C0 =$ 

 $0020 =$ 

TAIL

BAKLOG DB

STOPLMT EQU

STRTLMT EQU

**DW** 

PRTBUF

 $00<sub>o</sub>$ 

 $OCOH$ 

 $20H$ 

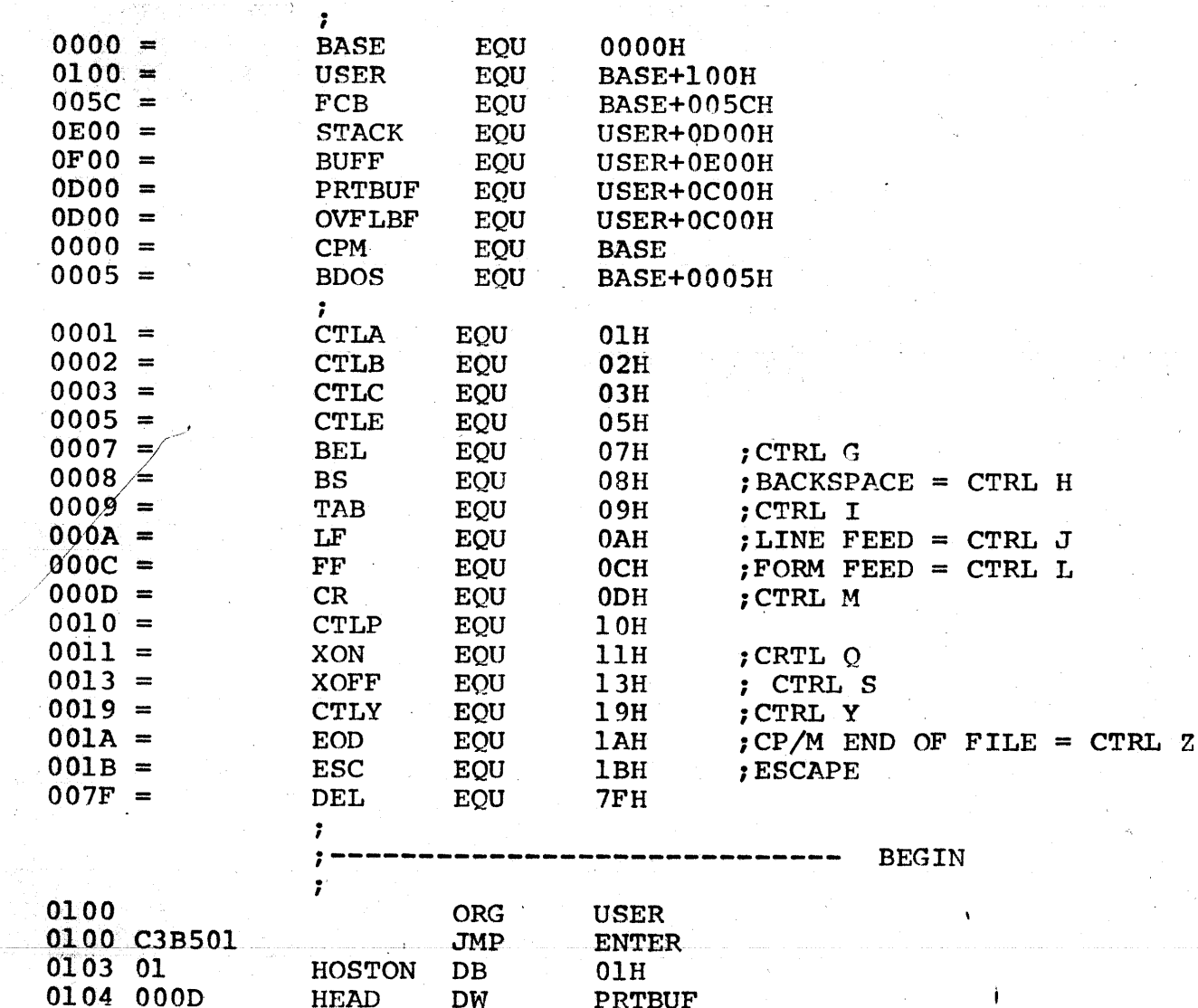

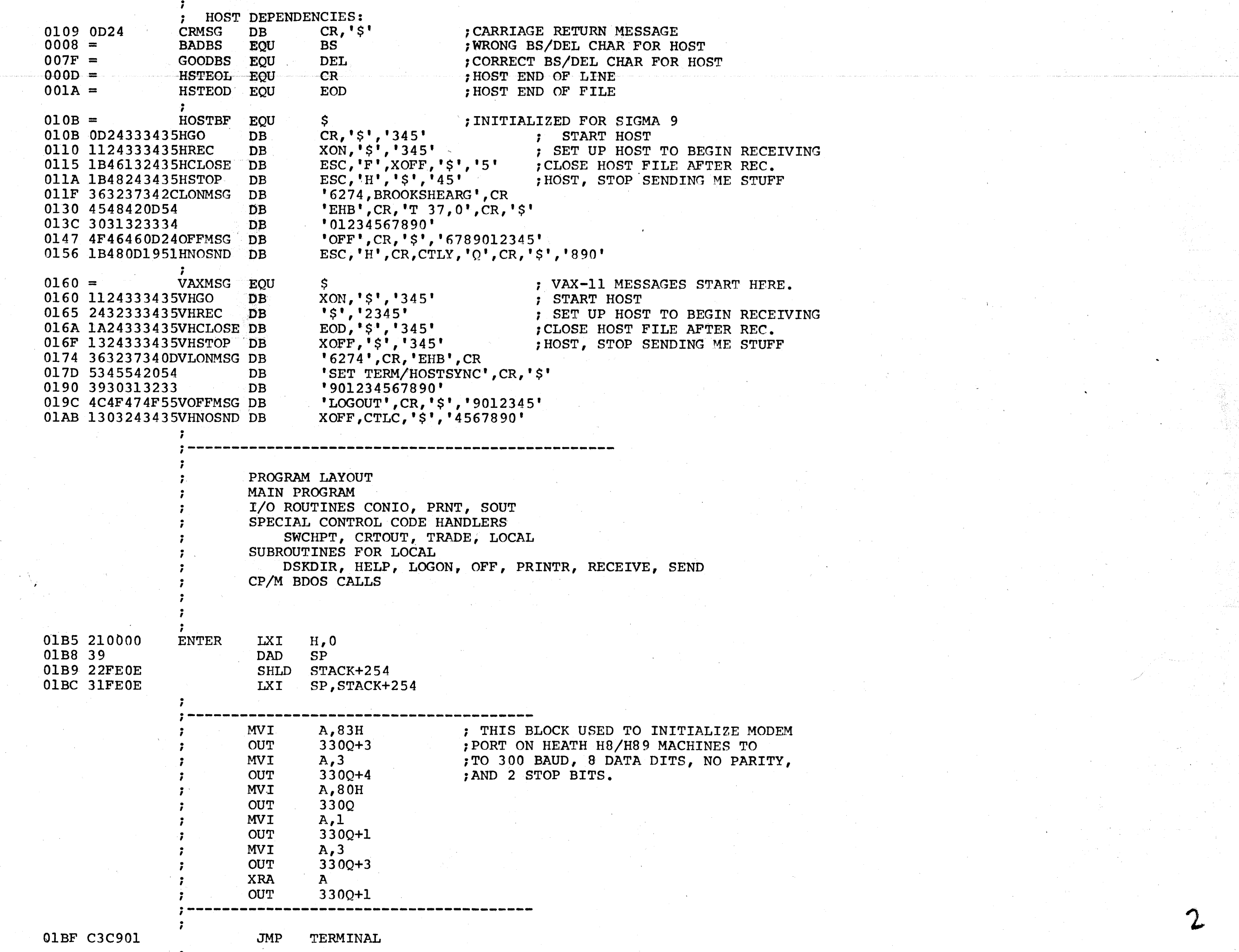

 $\blacksquare$ 

● 参

 $\bullet$ 

●

 $\bullet$ 

 $\bullet$ 

 $\overline{1}$ 

 $\bullet$ 

 $\bullet$ 

B

●

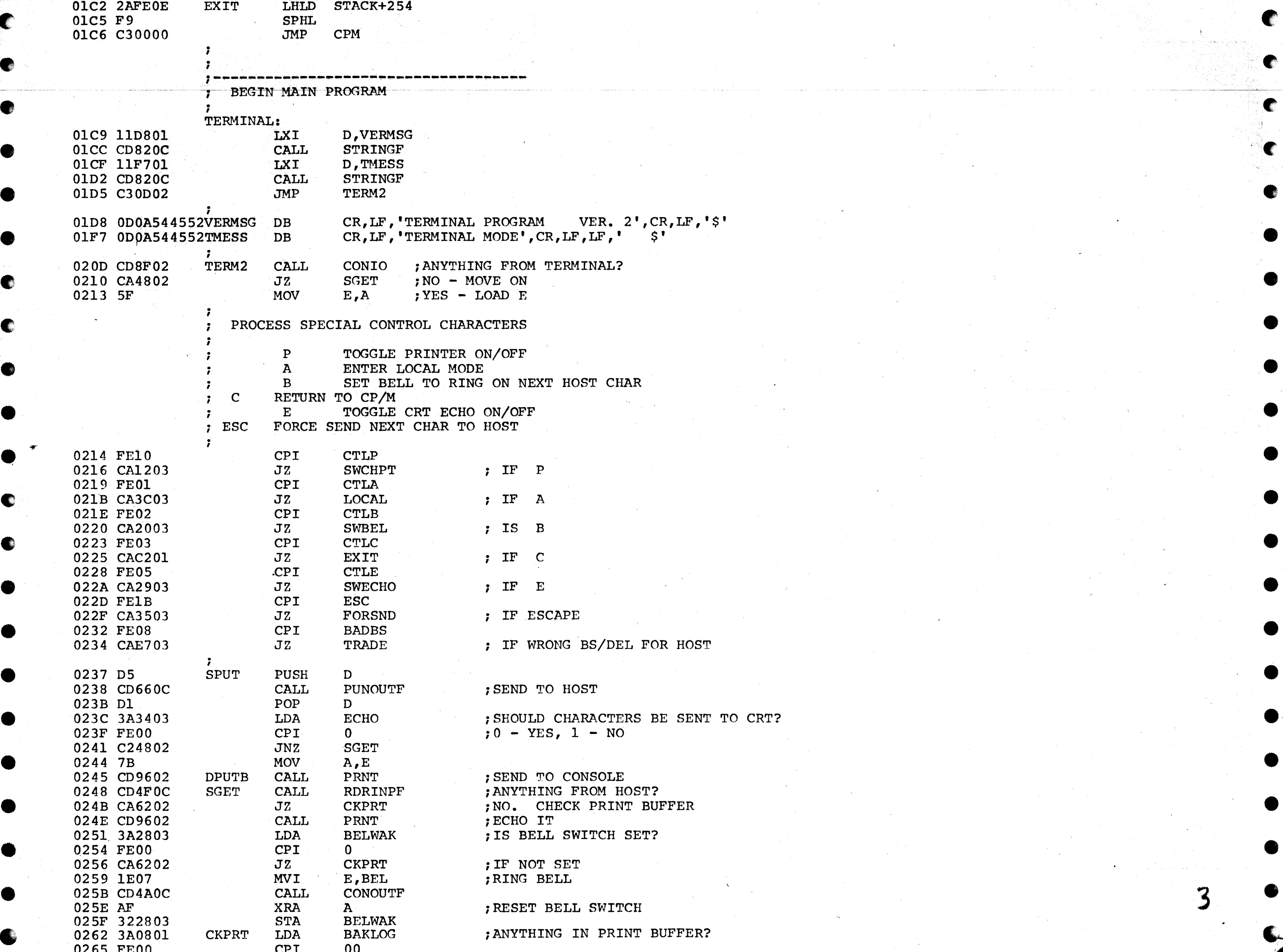

**ARE** 

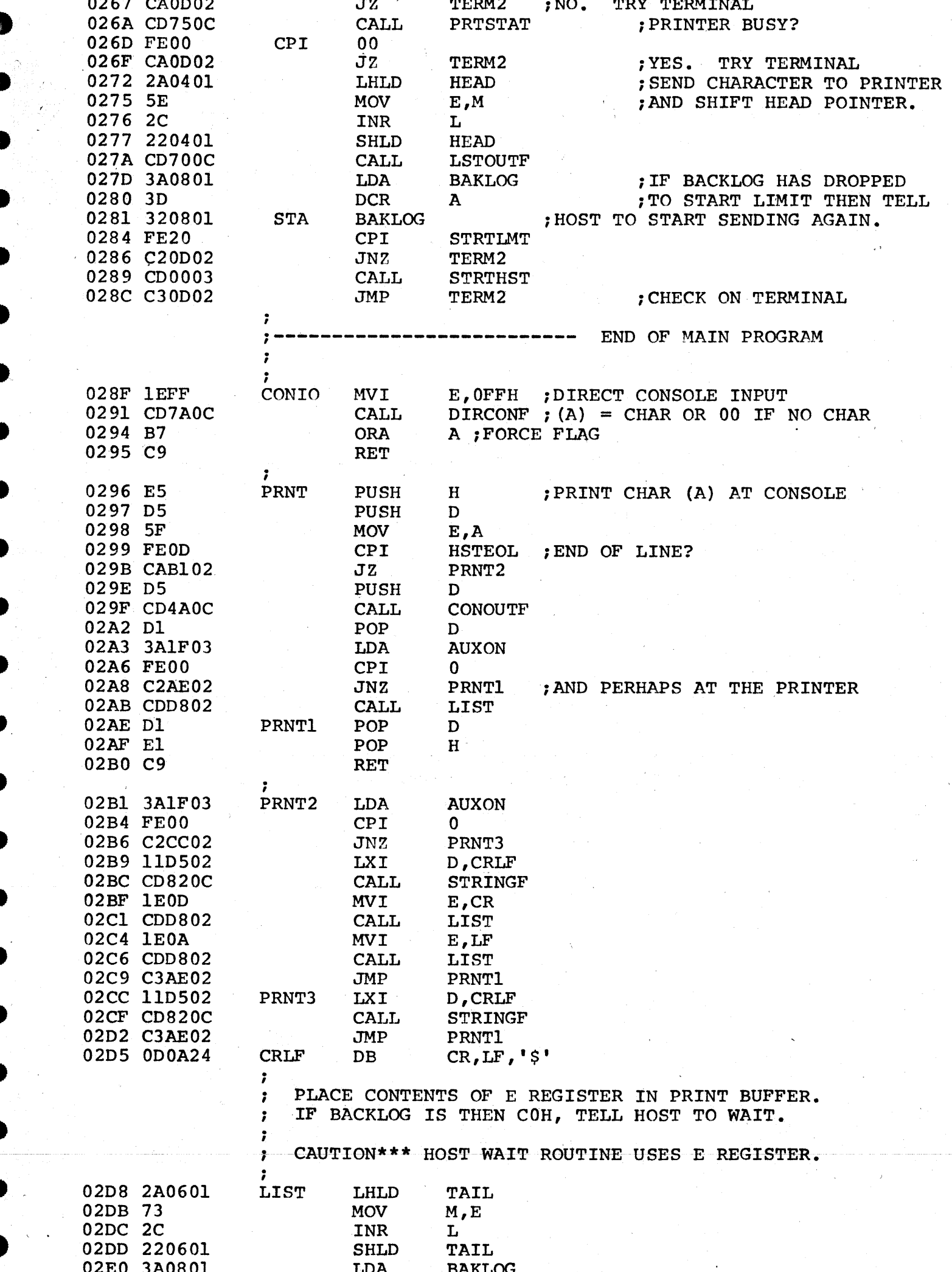

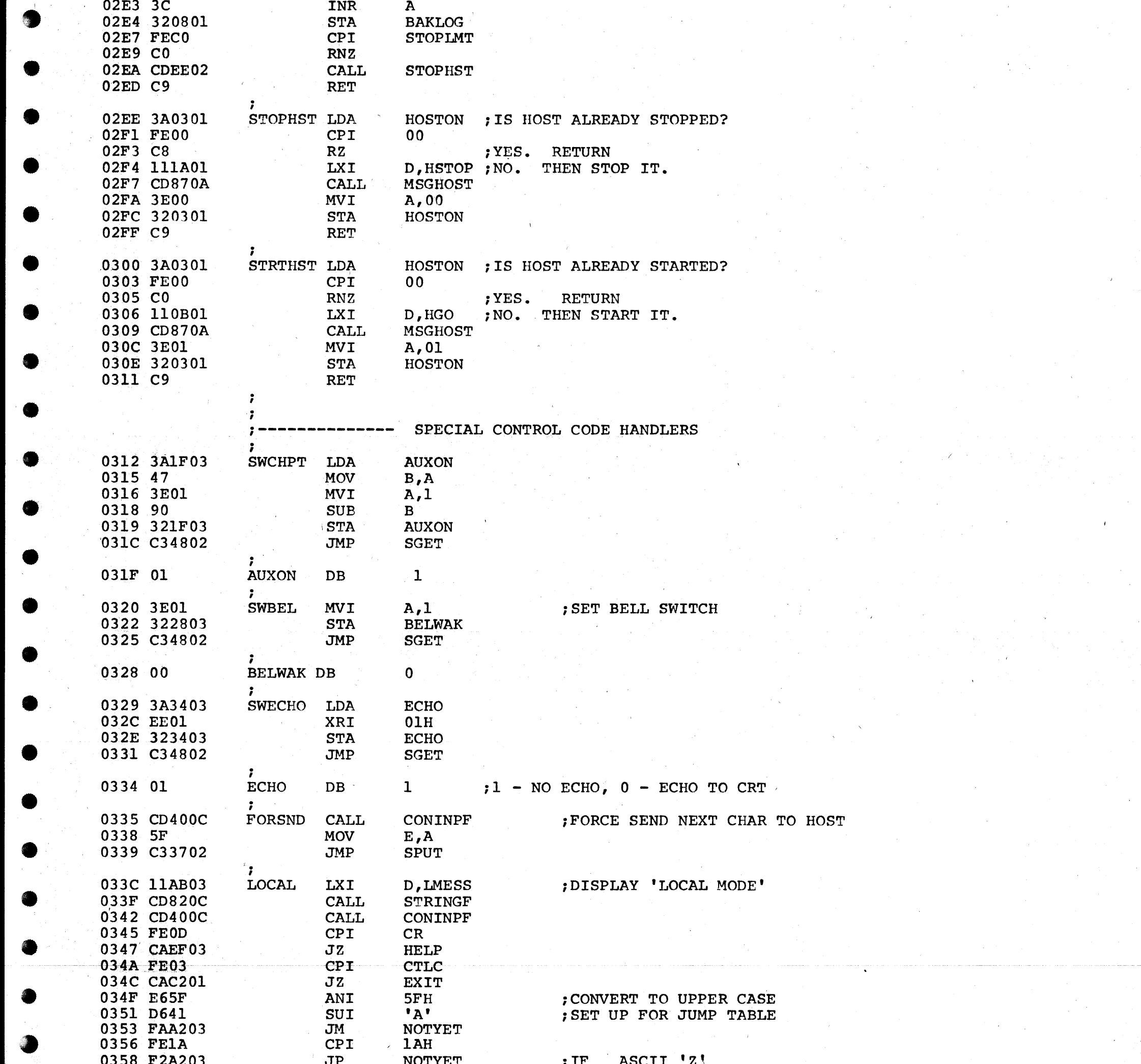

 $\label{eq:2.1} \frac{1}{\sqrt{2}}\left(\frac{1}{\sqrt{2}}\right)^{2} \frac{1}{\sqrt{2}}\left(\frac{1}{\sqrt{2}}\right)^{2}$ 

 $\hat{f}(\hat{f})$  ,  $\hat{f}(\hat{f})$  ,  $\hat{f}(\hat{f})$ 

 $\mathcal{O}(\mathcal{E})$ 

O

 $\label{eq:2.1} \frac{1}{2} \sum_{i=1}^n \frac{1}{2} \sum_{j=1}^n \frac{1}{2} \sum_{j=1}^n \frac{1}{2} \sum_{j=1}^n \frac{1}{2} \sum_{j=1}^n \frac{1}{2} \sum_{j=1}^n \frac{1}{2} \sum_{j=1}^n \frac{1}{2} \sum_{j=1}^n \frac{1}{2} \sum_{j=1}^n \frac{1}{2} \sum_{j=1}^n \frac{1}{2} \sum_{j=1}^n \frac{1}{2} \sum_{j=1}^n \frac{1}{2} \sum_{j=1}^n \frac{$ 

 $\mathcal{L}_{\mathcal{P}}$ 

 $\begin{aligned} \frac{1}{\sqrt{2}}\frac{1}{\sqrt{2}}\frac{1}{$ 

an China<br>San China (1994), germanya (1995)<br>San Carl China (1995), germanya (1995)

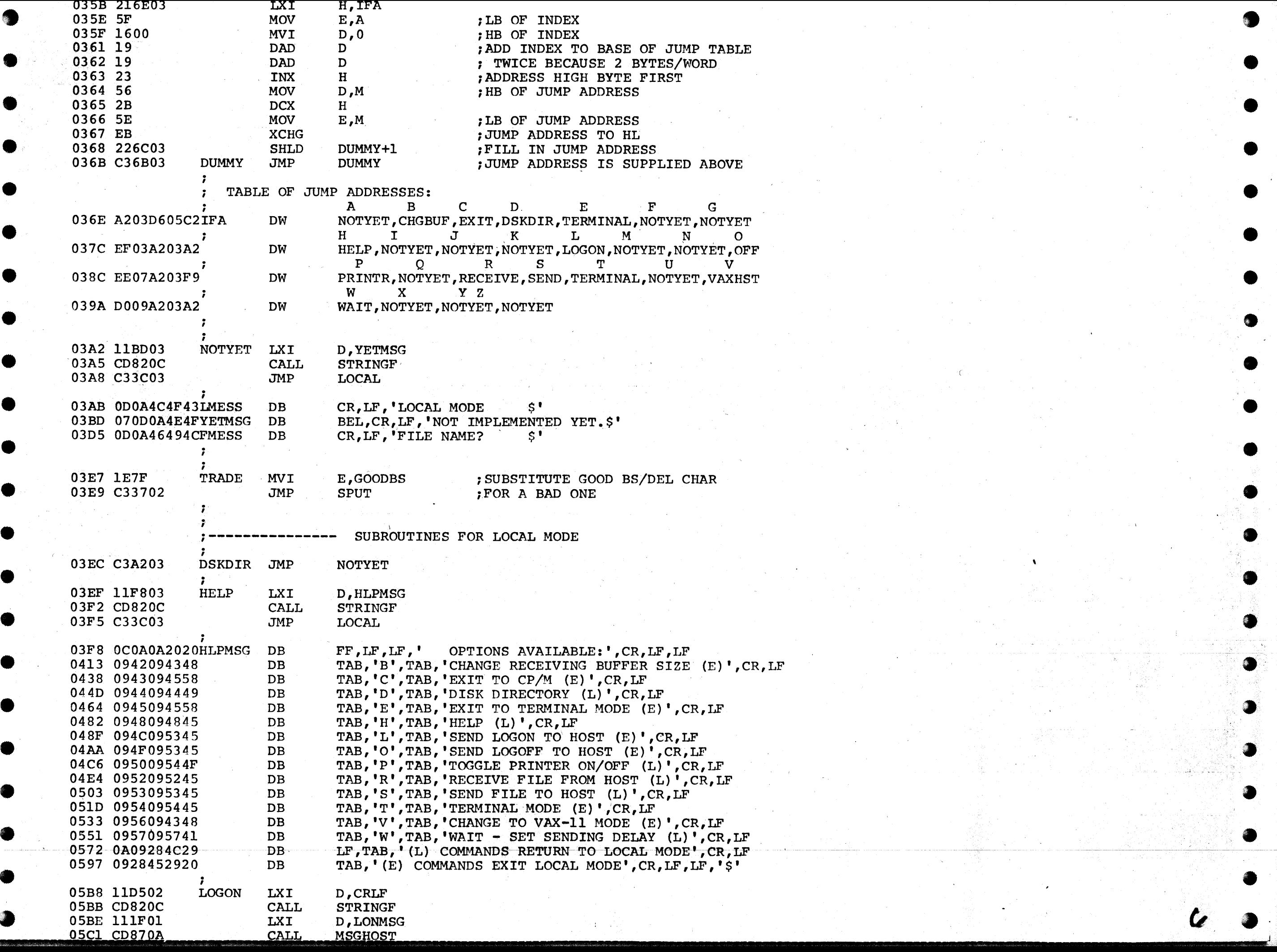

•

 $\bullet$ 

 $\mathcal{I}^{\mathcal{A}}$  and  $\mathcal{I}^{\mathcal{A}}$  and  $\mathcal{I}^{\mathcal{A}}$ 

 $\sim 10^7$ 

 $\mathcal{A}^{\text{reg}}_{\text{max}}$ 

 $\mathcal{A}$  .

 $\sim$ 

 $\mathcal{N}^{\pm}$ 

an di Kabupatén Indonésia.<br>Kacamatan Sumah

 $\mathcal{L}_{\mathbf{z}}$ 

 $\langle \hat{r} \rangle_{P}$ 

용).

バー 議員 いっ

 $\mathbb{Z}^2$ 

 $\Delta \phi$ 

 $\bullet$ 

◕

◕

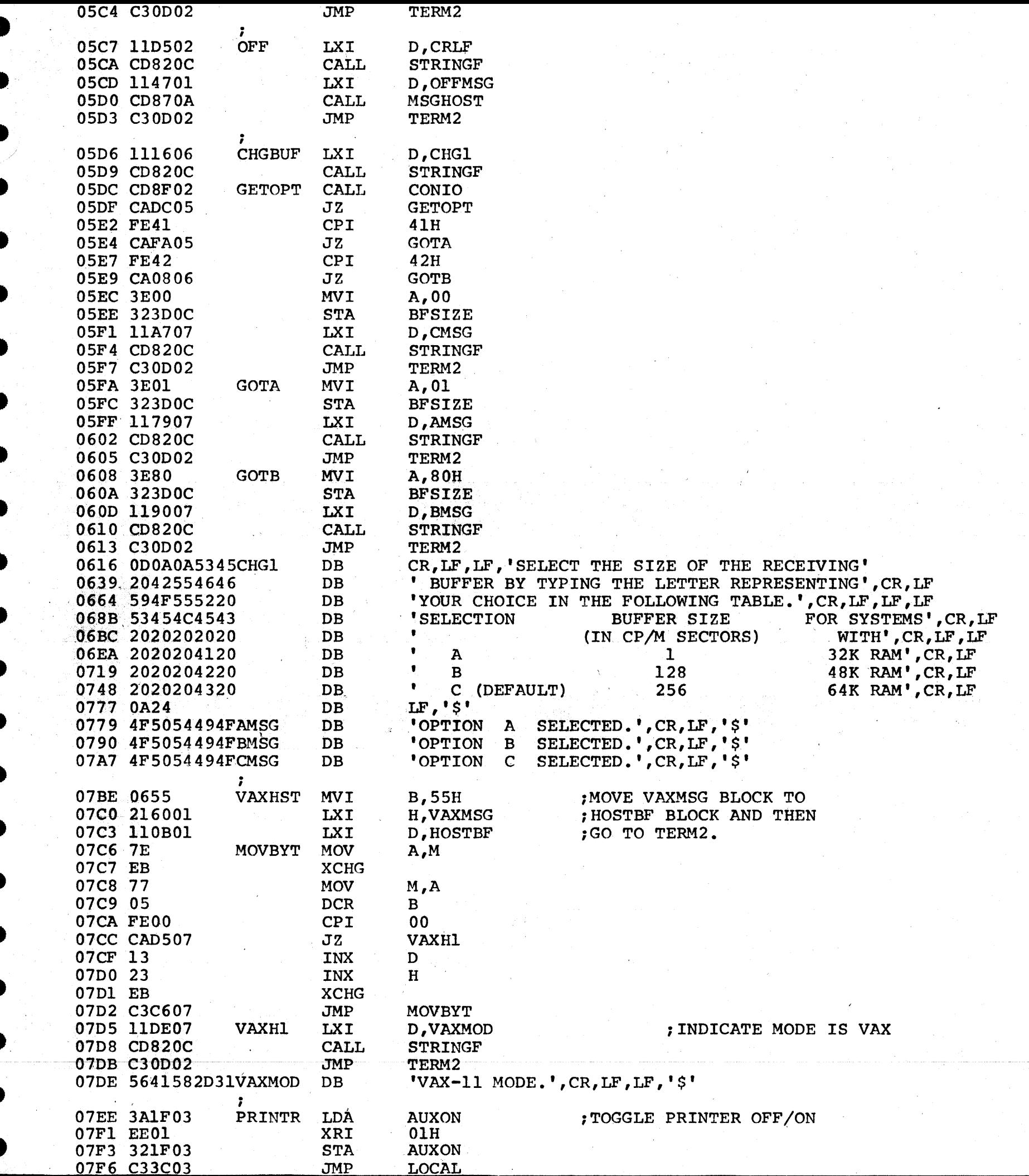

 $JMP$ 

 $\sim$ 

 $\sim$   $\sim$ 

 $\mathcal{A}=\mathcal{A}$  .

 $\sim$   $\sim$ 

 $\sim$ 

 $\gamma_{\rm{eff}}=10$ 

 $\mathcal{O}(n)$ 

 $\bar{u}$ 

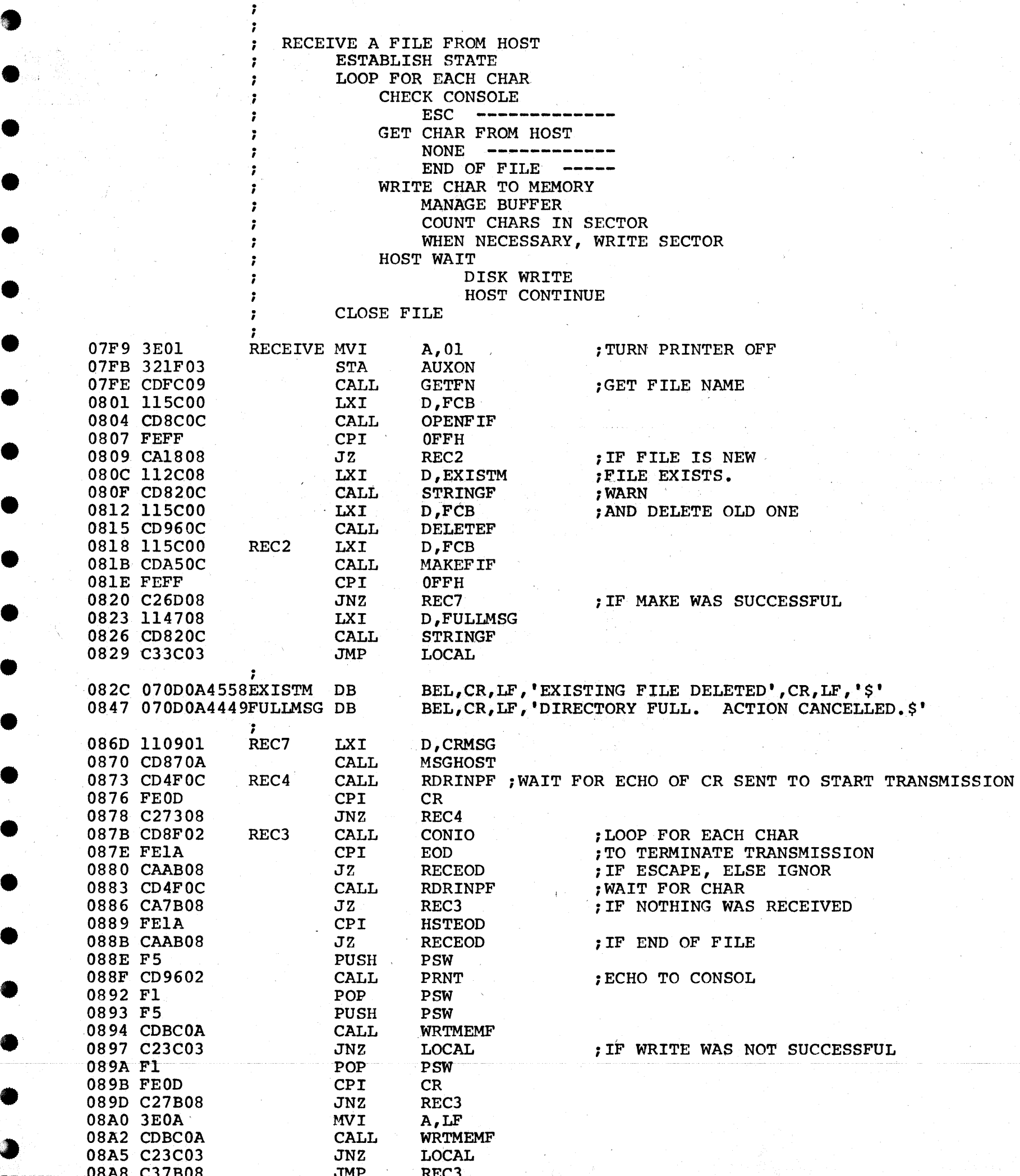

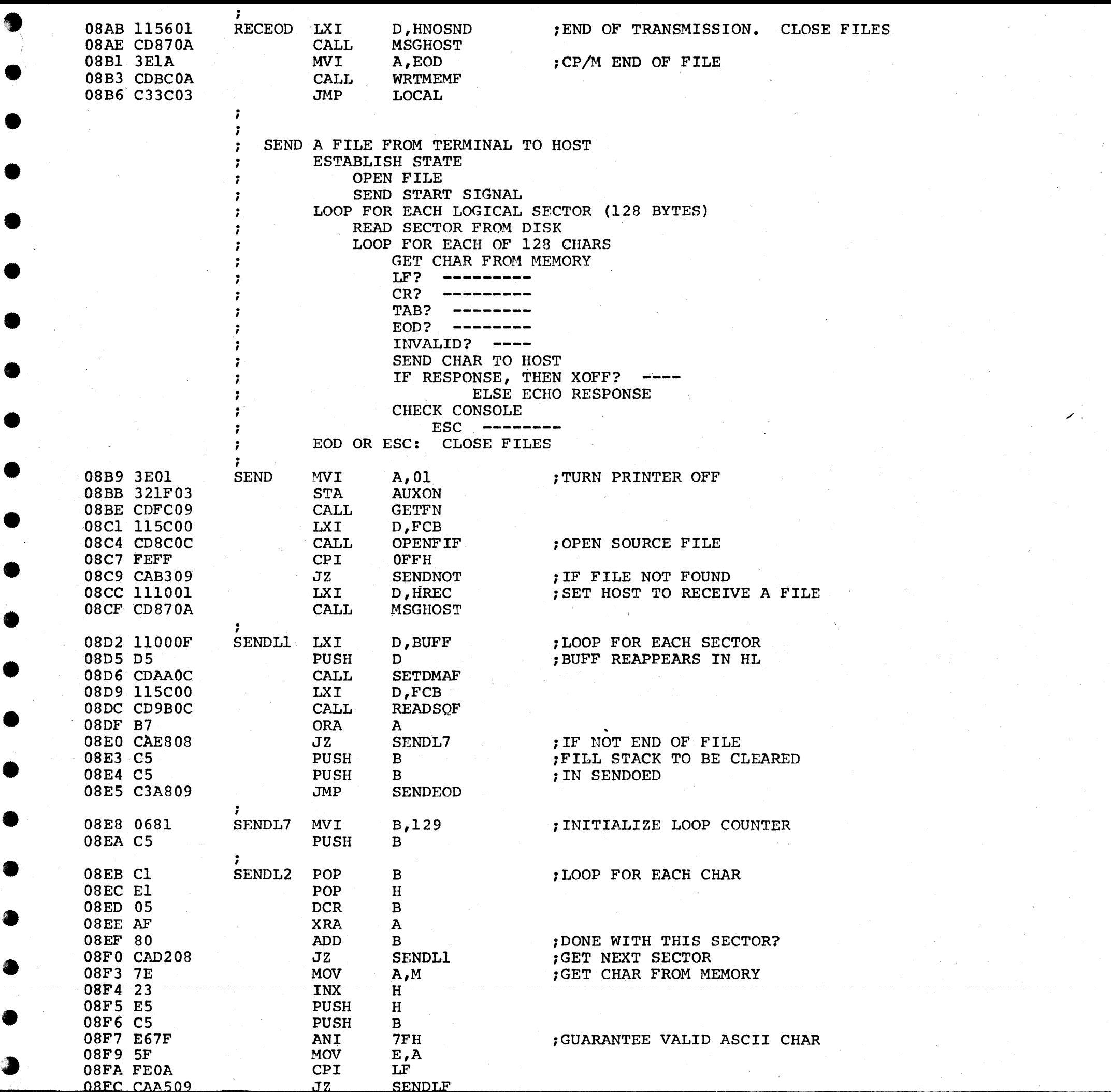

Ð

**Barnet** 

 $\bullet$ 

S.

2

3

 $\mu_{\rm{max}}$  ,  $\mu_{\rm{max}}$ 

 $\sim$ 

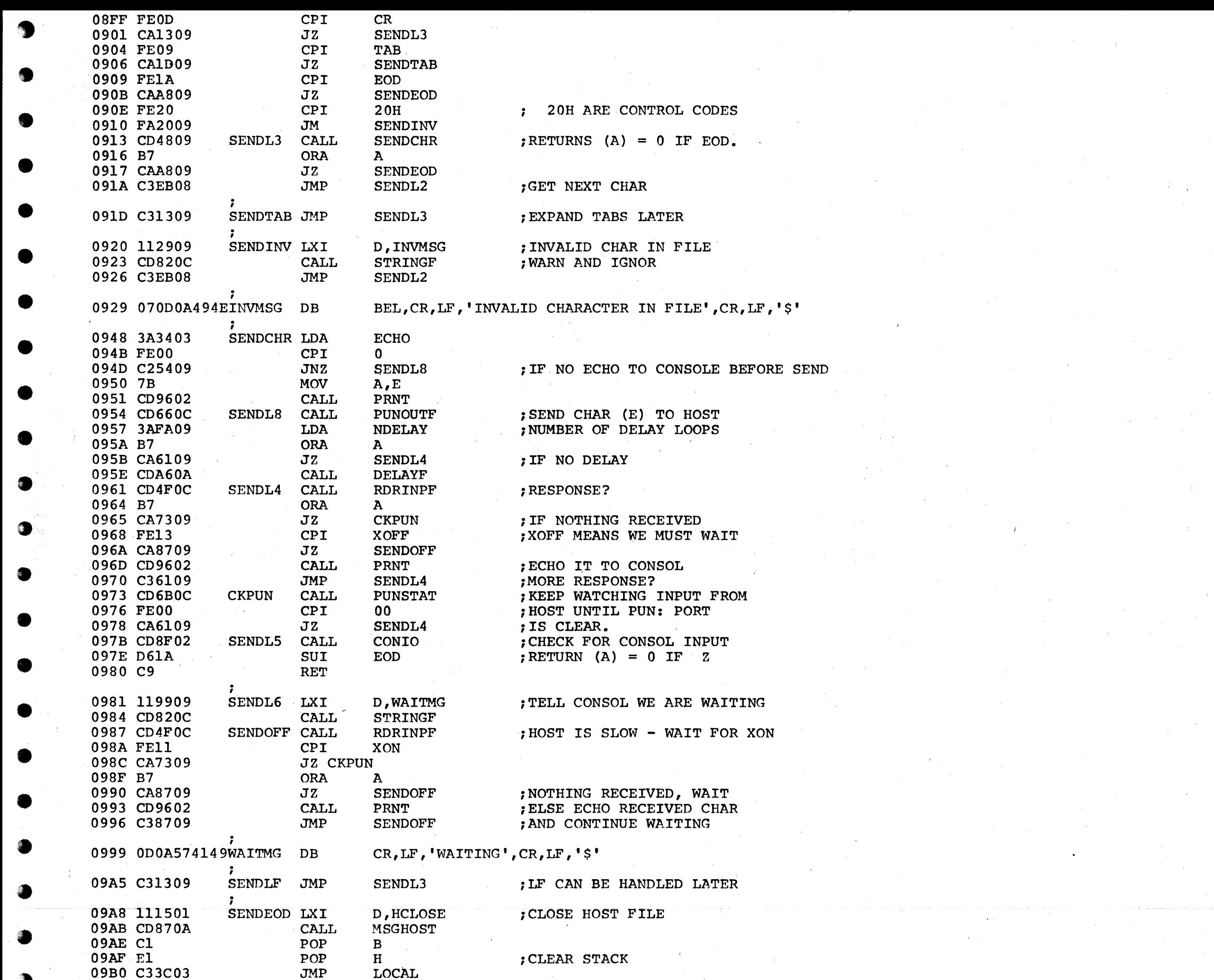

FILE NOT FOUND TO SEND

;<br>SENDNOT LYI

D FNFMSC

00B3 11BC00

 $10$ 

7

 $\bullet$ 

 $\bullet$ 

9

۰

8

 $\bullet$ 

0

 $\bullet$ 

2

9

0

9

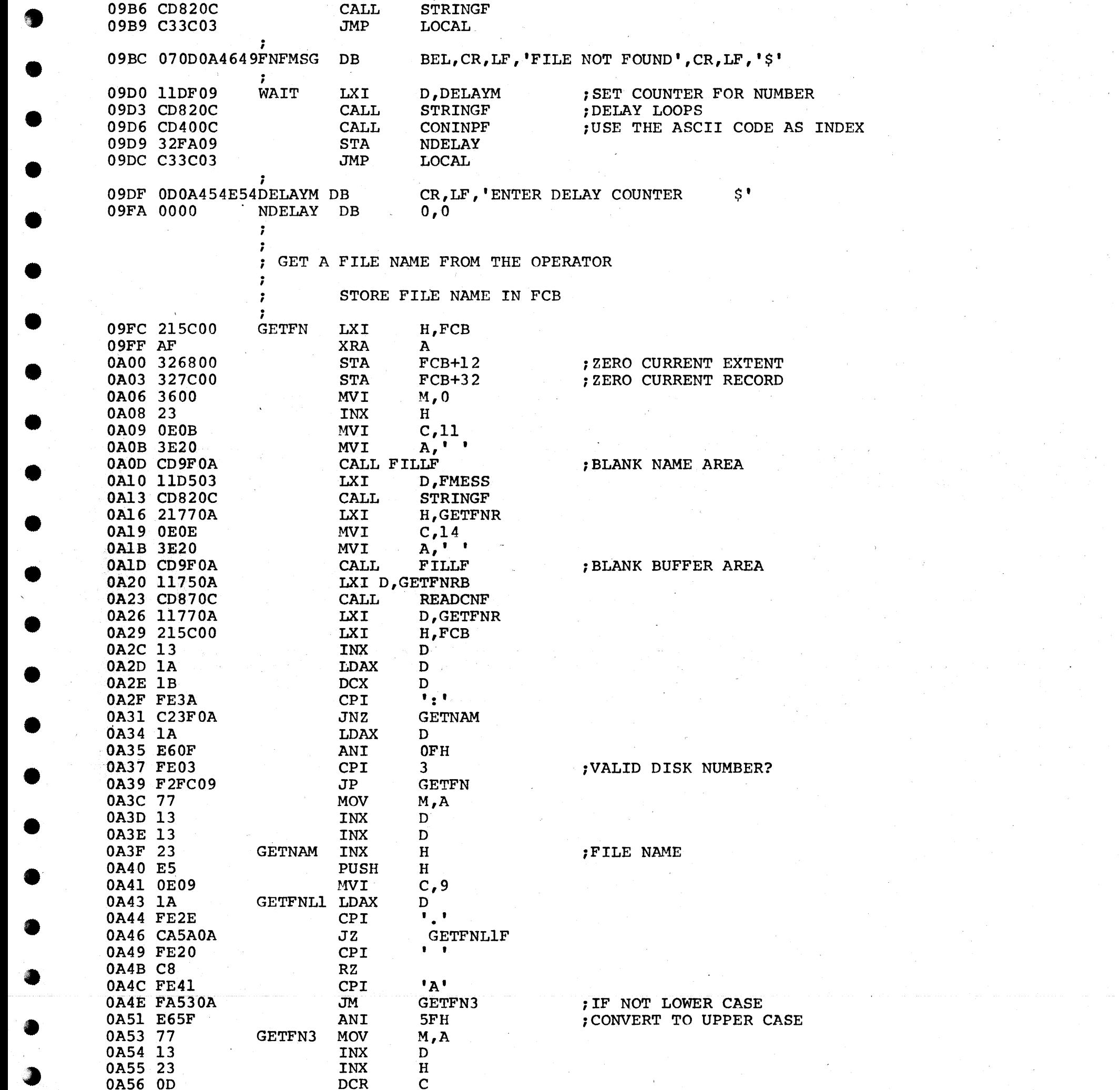

 $0<sub>n</sub> E7$ 

 $0.2000$ 

TND

 $C$  pmp  $MT$ 

 $\sim$   $\epsilon$ 

 $\sim 0.1$ 

 $\mathcal{L}_{\mathcal{F}}$ 

 $\sim$ 

 $\mathbb{R}^n$ 

 $\Delta$ 

 $\frac{d}{d\mu}$  .

 $\Delta_{\rm c}$ 

T

O

◑

0

8

♦

 $\overline{\mathcal{M}}$ 

 $\sim$ 

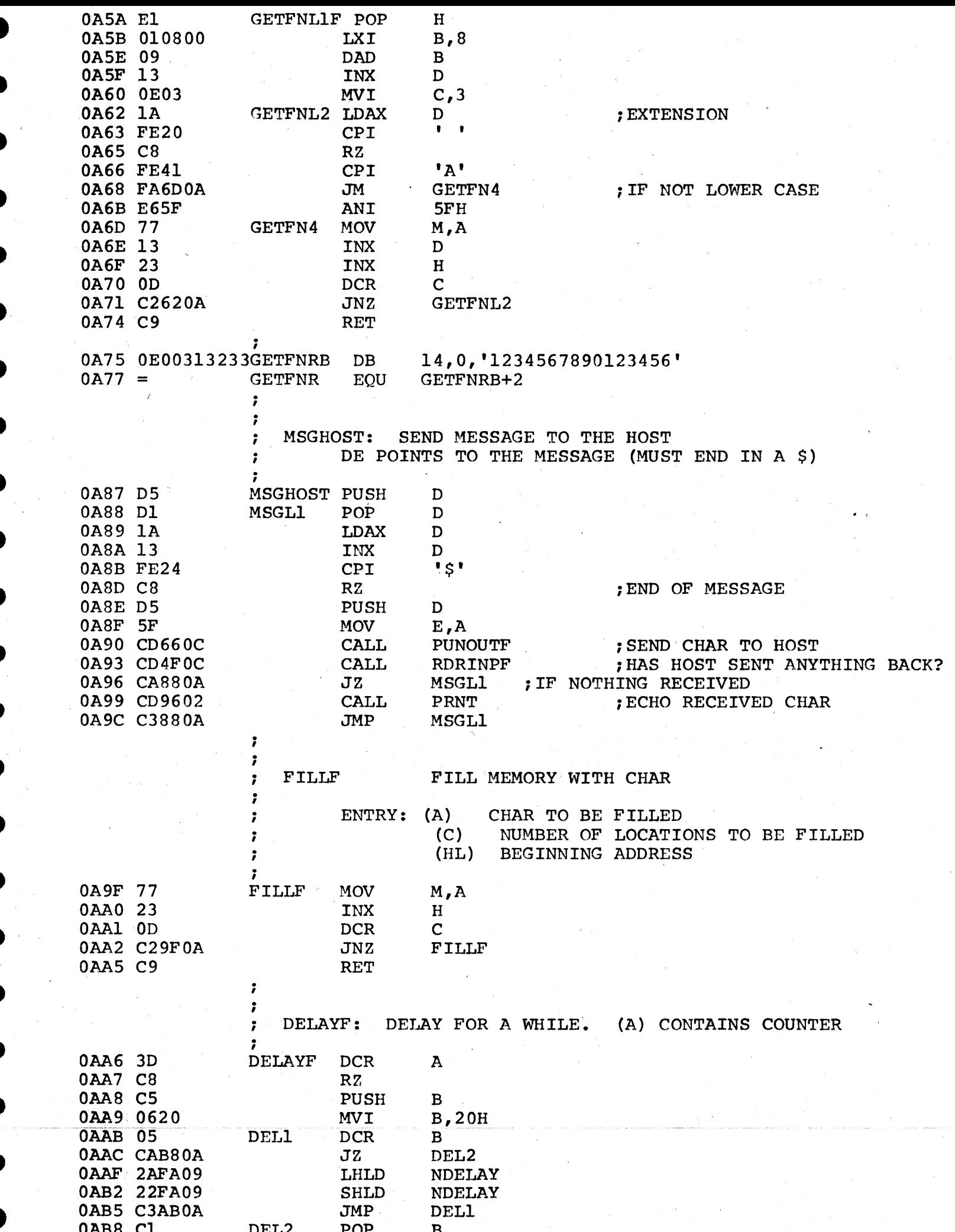

 $\sum_{i=1}^{n}$ 

 $\ddot{\phantom{a}}$ 

 $\sim$ 

 $\sim$ 

 $\sim 10^{-1}$ 

 $\sim 10^6$ 

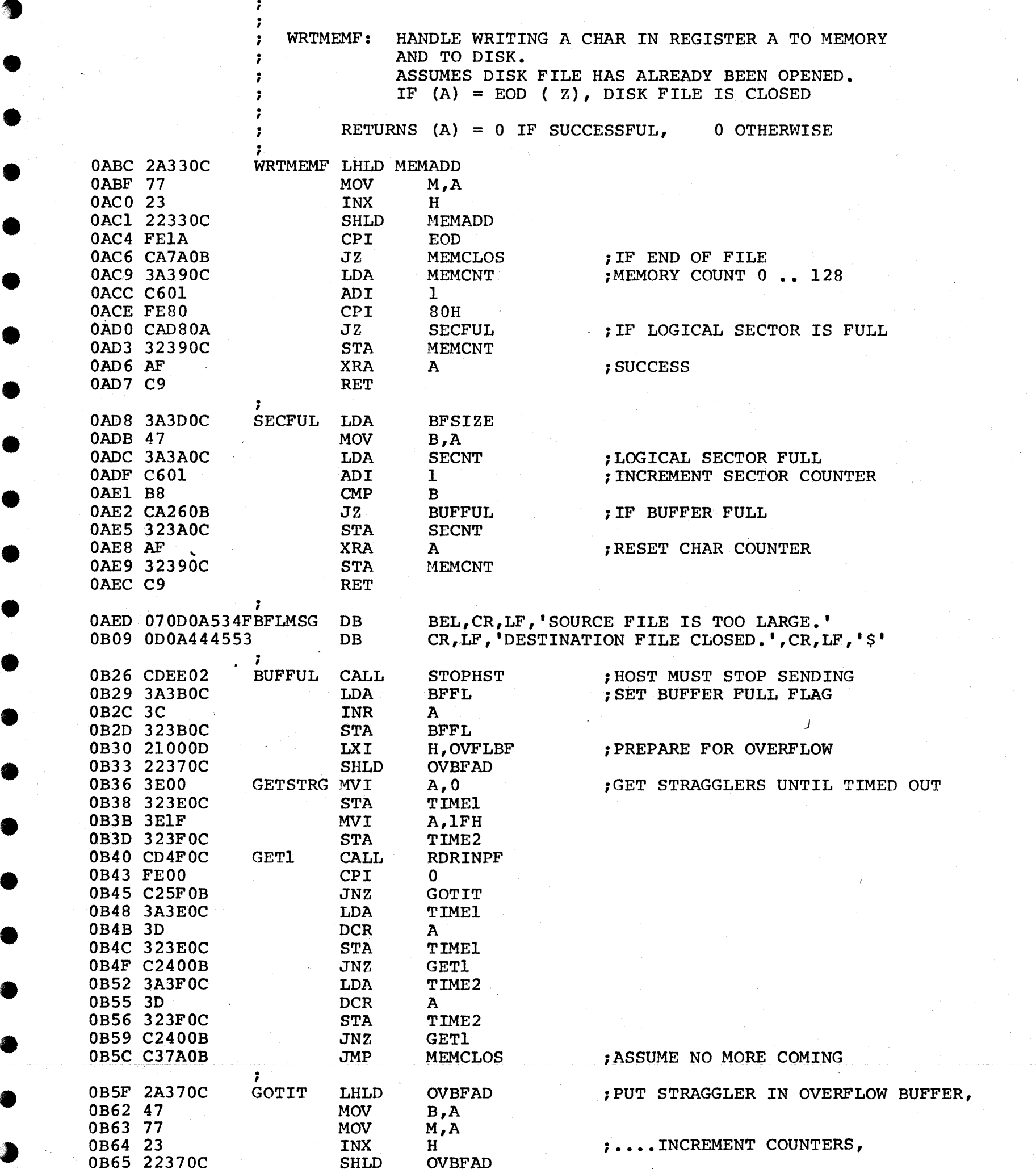

''

 $\sim$   $\sim$ 

•

 $\sim 10^6$ 

 $\sim 10^{11}$  km s  $^{-1}$ 

 $\sim 10^{-10}$ 

 $\label{eq:2.1} \frac{1}{\sqrt{2}}\frac{d\mathbf{r}}{d\mathbf{r}} = \frac{1}{2}\left(\mathbf{r}^2 + \frac{1}{2}\mathbf{r}^2\right)$ 

 $\langle \rangle$ 

 $\label{eq:2.1} \frac{1}{\sqrt{2}}\sum_{i=1}^n\frac{1}{\sqrt{2}}\sum_{i=1}^n\frac{1}{\sqrt{2}}\sum_{i=1}^n\frac{1}{\sqrt{2}}\sum_{i=1}^n\frac{1}{\sqrt{2}}\sum_{i=1}^n\frac{1}{\sqrt{2}}\sum_{i=1}^n\frac{1}{\sqrt{2}}\sum_{i=1}^n\frac{1}{\sqrt{2}}\sum_{i=1}^n\frac{1}{\sqrt{2}}\sum_{i=1}^n\frac{1}{\sqrt{2}}\sum_{i=1}^n\frac{1}{\sqrt{2}}\sum_{i=1}^n\frac$ 

ing.<br>Pana

 $\sim$   $\sim$ 

 $\mathcal{P}^{\text{max}}_{\text{max}}$ 

 $\label{eq:2.1} \frac{1}{2} \int_{\mathbb{R}^3} \left| \frac{1}{\lambda} \left( \frac{1}{\lambda} \right) \right| \, d\mu = \frac{1}{2} \int_{\mathbb{R}^3} \left| \frac{1}{\lambda} \left( \frac{1}{\lambda} \right) \right| \, d\mu = \frac{1}{2} \int_{\mathbb{R}^3} \left| \frac{1}{\lambda} \right| \, d\mu.$ 

 $\sim 30$ 

 $\label{eq:2.1} \frac{1}{\sqrt{2}}\left(\frac{1}{\sqrt{2}}\right)^{2} \left(\frac{1}{\sqrt{2}}\right)^{2} \left(\frac{1}{\sqrt{2}}\right)^{2} \left(\frac{1}{\sqrt{2}}\right)^{2} \left(\frac{1}{\sqrt{2}}\right)^{2} \left(\frac{1}{\sqrt{2}}\right)^{2} \left(\frac{1}{\sqrt{2}}\right)^{2} \left(\frac{1}{\sqrt{2}}\right)^{2} \left(\frac{1}{\sqrt{2}}\right)^{2} \left(\frac{1}{\sqrt{2}}\right)^{2} \left(\frac{1}{\sqrt{2}}\right)^{2} \left(\$ 

 $\mathbb{R}^n$ 

•

 $\sim$ 

 $\sim$ 

 $\mathcal{L}^{\text{max}}_{\text{max}}$ 

•

•

 $\circ$ 

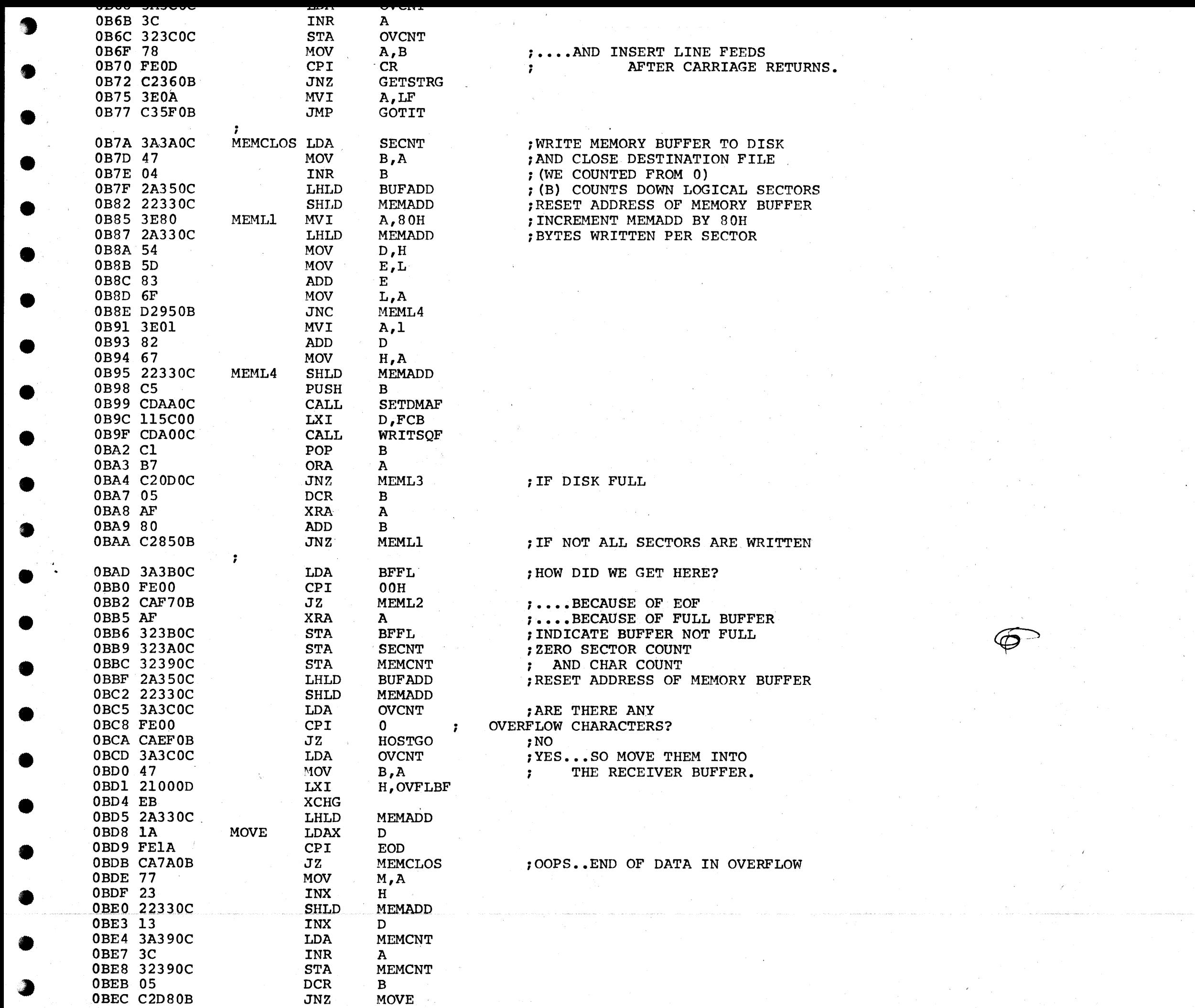

 $14$ 

7

 $\alpha$ 

9

 $\bullet$ 

 $\bullet$ 

 $\bullet$ 

9

4

Ø.

♦

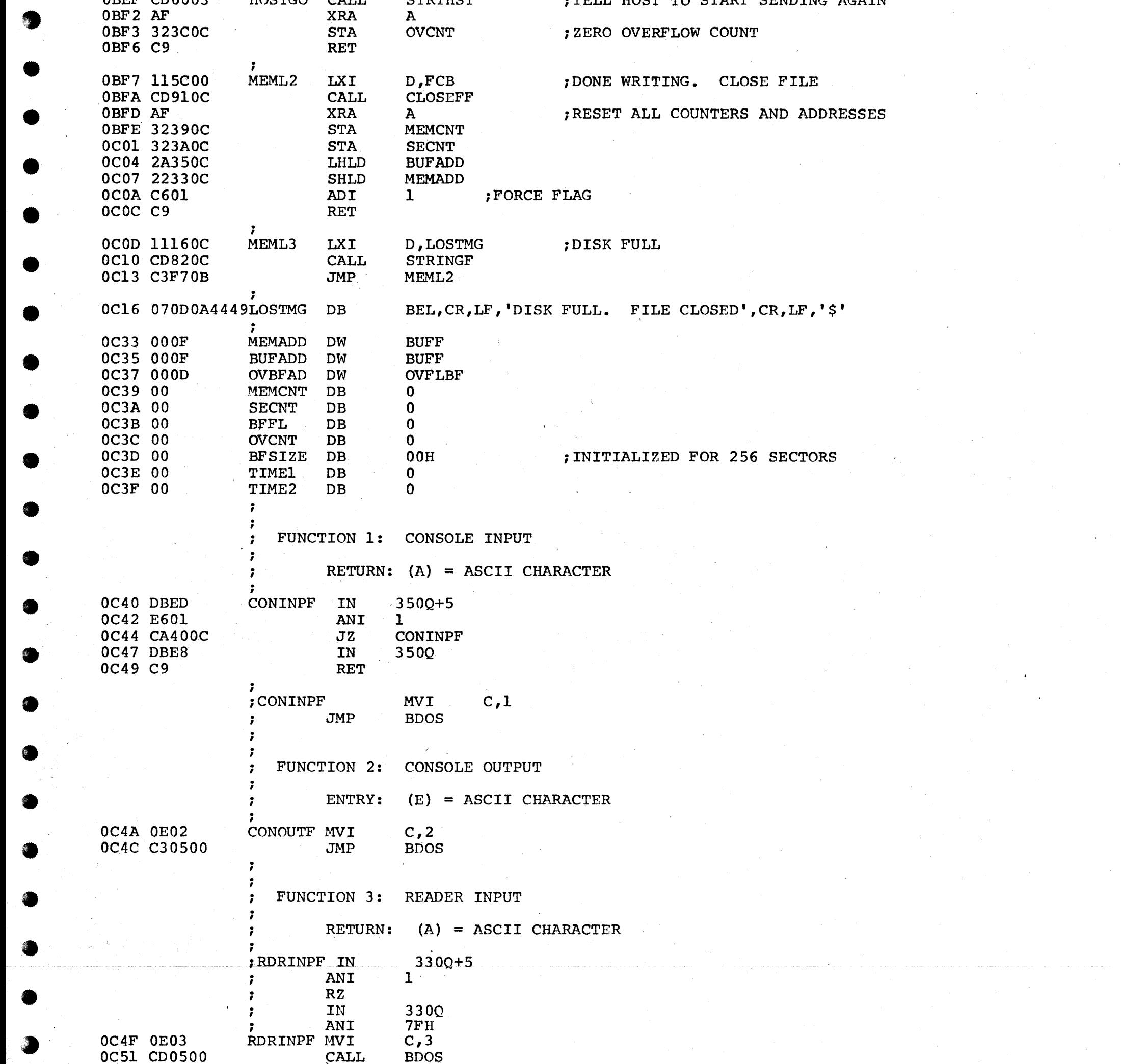

 $\bullet$ 

e.

 $\bullet$ 

●

參數

**STAR** 

◈

8

 $\sim$ 

 $\sim 10^{-1}$ 

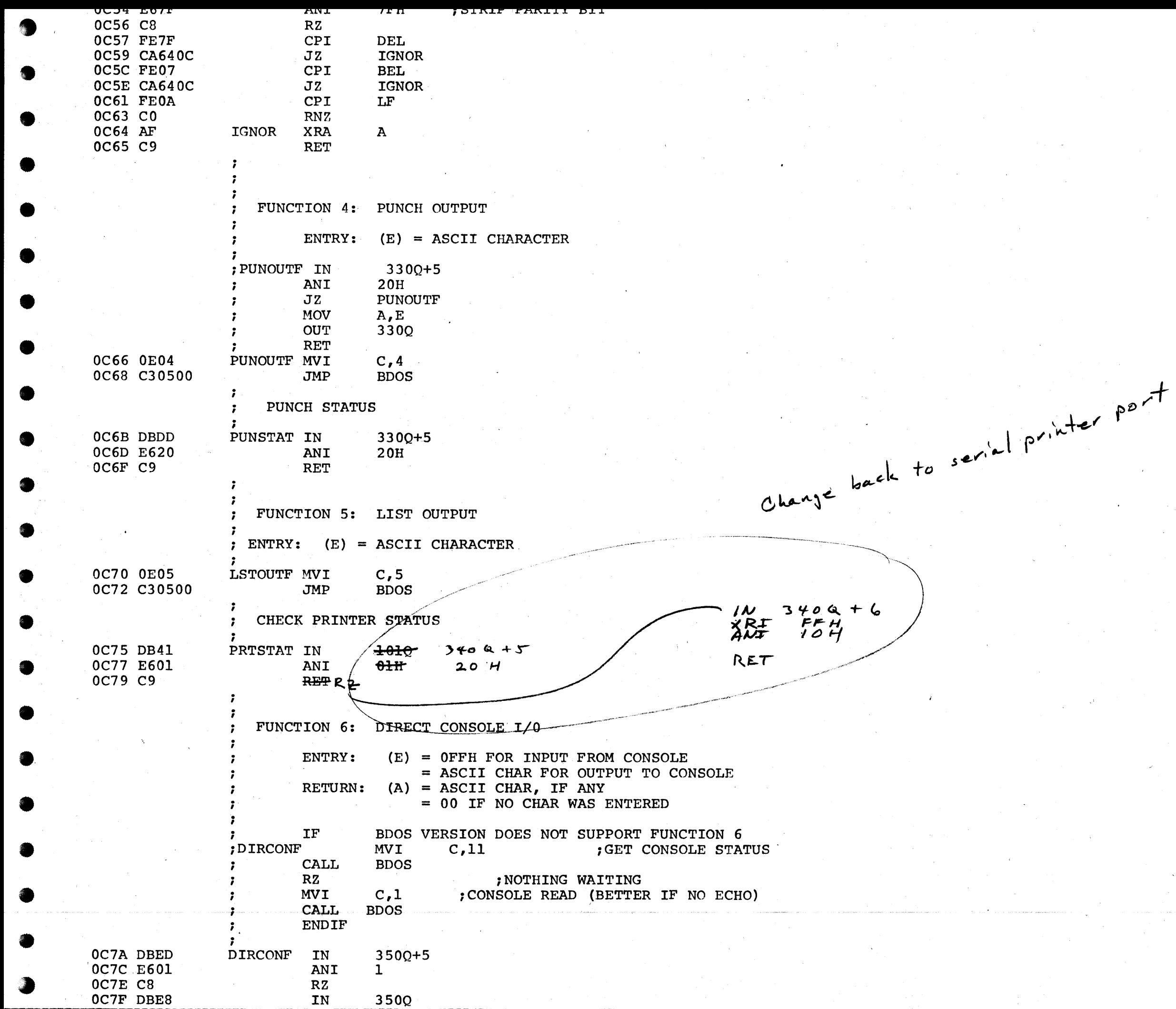

D

 $\bullet$ 

**後** 

Ø.

9

♦

9

 $\bullet$ 

◕

1 Y

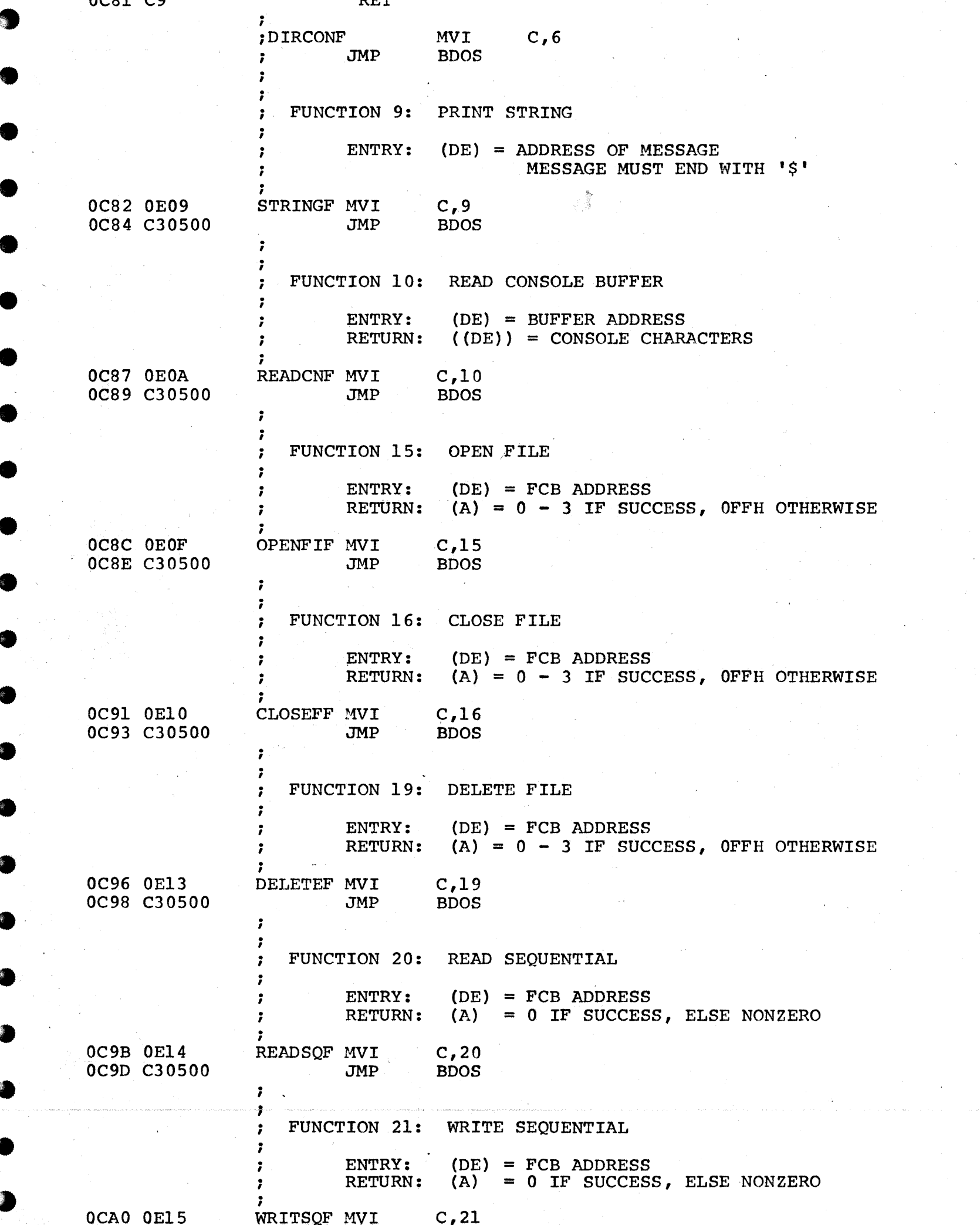

 $\bullet$ 

 $\circ$ 

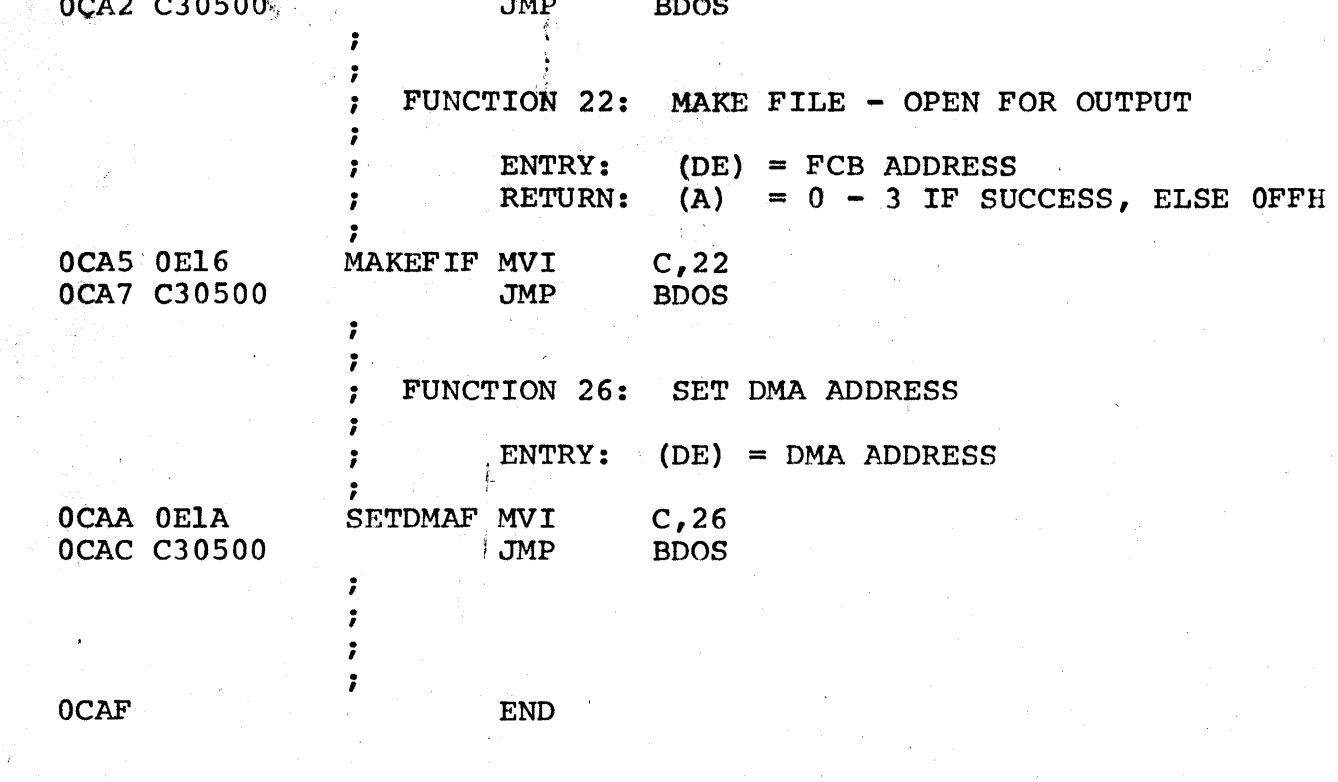

 $R$